## **Smuxi - Feature # 496: Support creating new servers with connect**

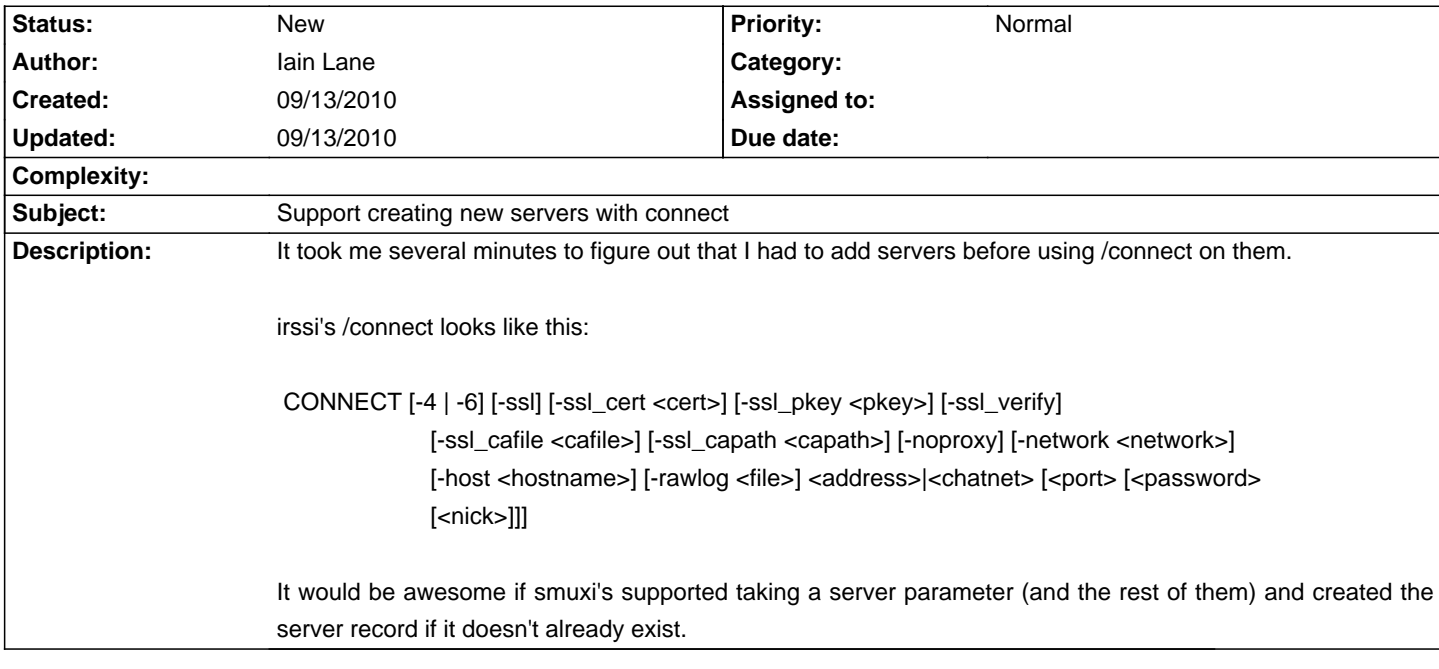

**History**